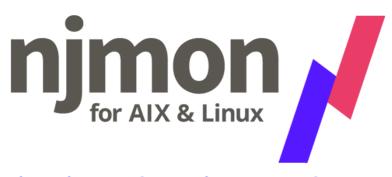

njmon is nmon but saving to JSON format for modern performance stats tooling

Slides + Video Replay + FAQ available at http://ibm.biz/PowerVUG

3

Nigel Griffiths - Advanced Technology Support, Europe, IBM nag@uk.ibm.com
@mr\_nmon twitter
http://nmon.sourceforge.net/njmon
https://www.youtube.com/user/nigelargriffiths
http://tinyurl.com/AIXpert

https://tinyurl.com/njmon

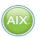

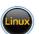

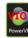

This is Nigel's Personal Deck & Nigel's Opinions

#### Summary - nmon for the next generation

Nigel's Monitor (nmon) has come a long way in 2 decades.

In this session, Nigel reviews the state of nmon today both modes: online on-screen monitoring and graphing the stats later with various tools and includes a review of areas in which nmon struggles. Then we look at the performance monitoring needs for the next few years and experiments with collecting JSON data and live webbased services to short and long-term graphing.

Bring your ideas and experience to the discussion.

### njmon = nmon + JSON format + real-time push to a stats database + instant graphing of "all the stats you can eat" (AIX and Linux)

This njmon is a major overhaul of nmon for the next 10 years:

- Load more stats
- JSON format is self documenting, flexible and the performance stats format for many new tools
- Direct real-time loading of the JSON into modern open source time aware databases
- New age browser based graphing tools allow dynamic data choice and graph style per VM, per server or across the estate

All this will be covered and more including many demo's.

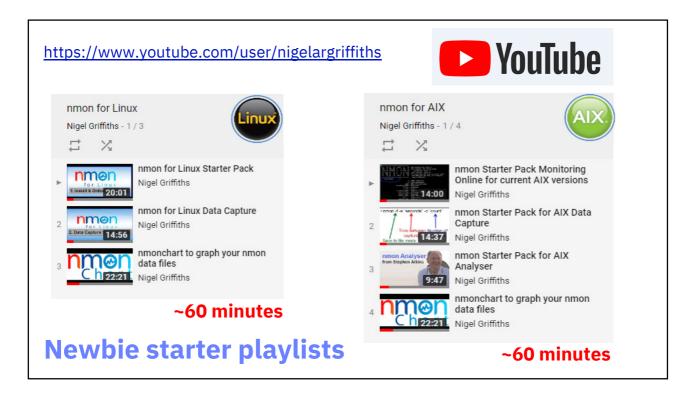

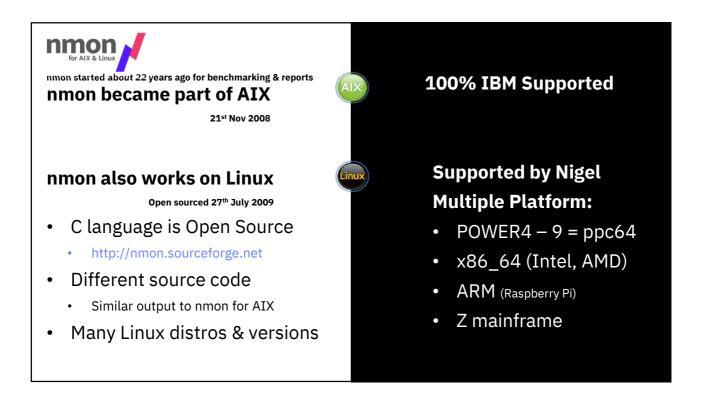

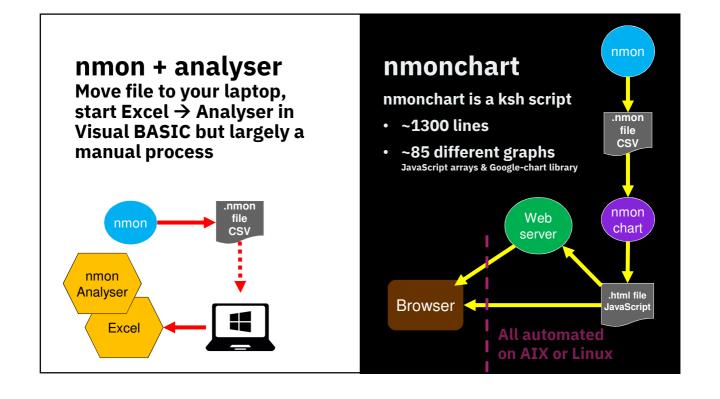

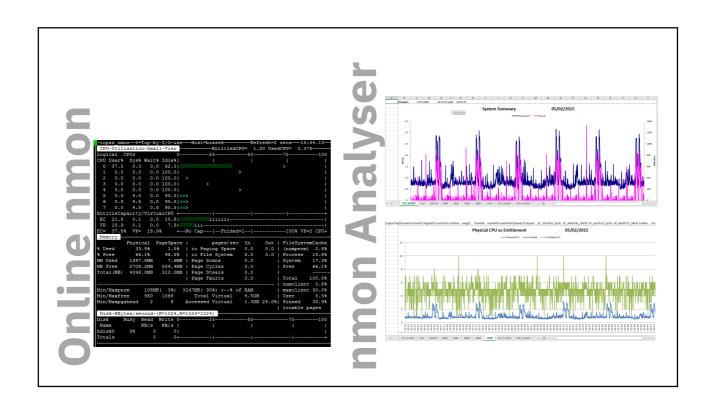

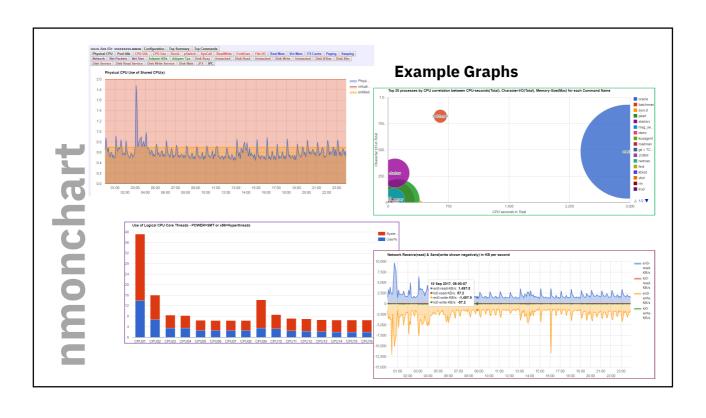

That is enough about good old "nmon"

nmon is <u>not</u> going away

Lets talk about nimon
The J is for JSON format

**Odd facts:** 

Jason is the name of my son!

My next project must be call nhmon - my daughter is called Hayley!

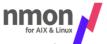

Two modes

- 95% use for post collection graphing
- 5% online investigate Right-Now issue
- nmon analyser = Excel very 1990's
- nmonchart = ksh, new age & fast→ .html
- nmon: very good at what it does and nmon is <u>not</u> going away

Limitations = limited stats, quirky CSV data format, static graphs, data storage management issue - especially: if doing capacity planning, no real-time graphing

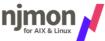

- One mode
- 10x the stats
- JSON format = very fast processing via Python
- JSON → Time-Series DB = data management
- Flexible Dynamic Real-time graphing
- njmonchart in Python, first 24 graphs done
- Running nimon → JSON generated
- Inject in to the Time-Series database
  - Collected JSON file and inject it
  - ssh, data returned by a socket direct injection
  - Transit JSON to a collector daemon for injection
- Real-time browser based graphing engine
- Graphing templates=graphs + select the server
- Alerts not tried it yet, email if over a threshold

# Demonstration 1 Intro to the GUI

Using for example Grafana

Reminder for Nigel

- http://ultraviolet.aixncc.uk.ibm.com:3000
- http://9.137.62.10:3000

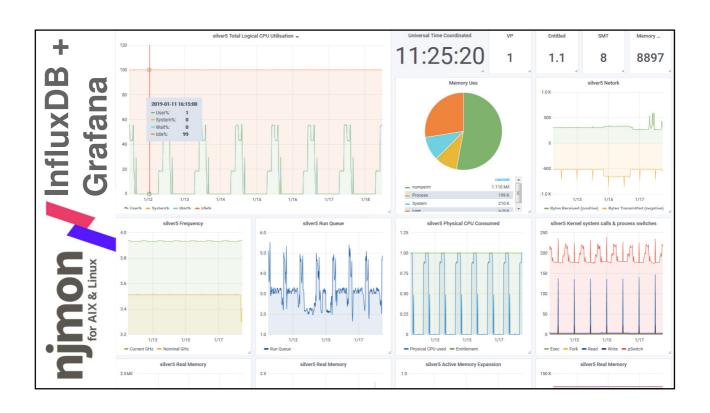

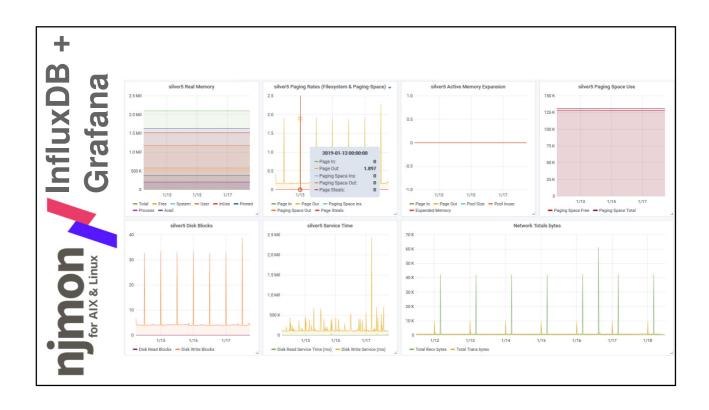

```
JSON format:
JavaScript Object Notation

{
    "labelA": "string",
    "labelB": 123456,
    "labelC": 987.654,
    "labelD": true
}

Python dictionary:

{
    "labelA": "string",
    "labelB": 123456,
    "labelB": 123456,
    "labelC": 987.654,
    "labelC": True
}
```

```
JSON format:
    JavaScript Object Notation

{
        "labelA": "string",
        "labelB": 123456,
        "labelC": 987.654,
        "labelD": true
    },
        ...
}

Python dictionary:

D = {
        "labelA": "string",
        "labelB": 123456,
        "labelB": 123456,
        "labelC": 987.654,
        "labelD": True
    }
    print( D["labelB"] )
    123456
```

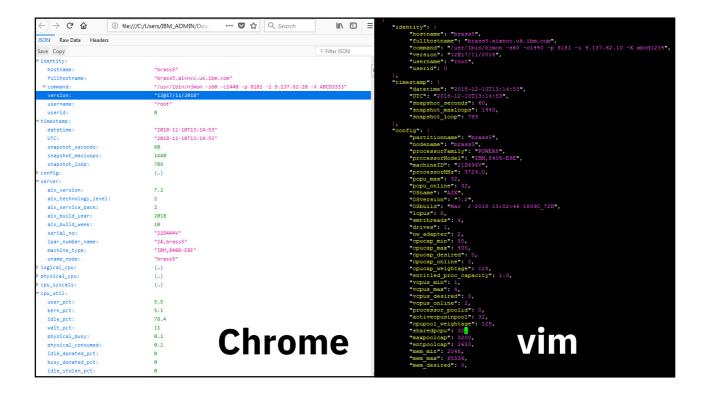

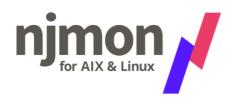

#### nimon is generating JSON

Lots of tools that can handle JSON & graphs - if you already have one - carry on

#### Tools I have investigated:

- InfluxDB and Grafana
- ELK stack = ElasticSearch, Logstash, Kibana
- Splunk = well known
- Prometheus = no hope!
- there are many more

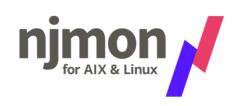

#### These tools:

Data gathering agent(s)
All have a stats database
Many handle odd format log files + analysis
- think syslog, app & RDBMS log, error logs,
apache log...

#### All have:

- A) Free open source version
  - Some optional support
- B) Enterprise version
  - Typically with Support, HA, Scaling, backup/restore
- C) Cloud hosted Service offerings

The choice is yours – so are the costs!

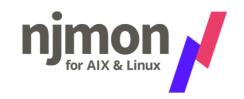

#### I can't "boil the ocean"!!

I can't install, manage, test, document four different Time-Series Databases + four graphing engines

#### So I chose one:

open source = cheap easy to install and run popular & highly rated on the web recommended by IBM (MOP) has Python module to insert stats

= InfluxDB + Grafana

Your criteria will be different

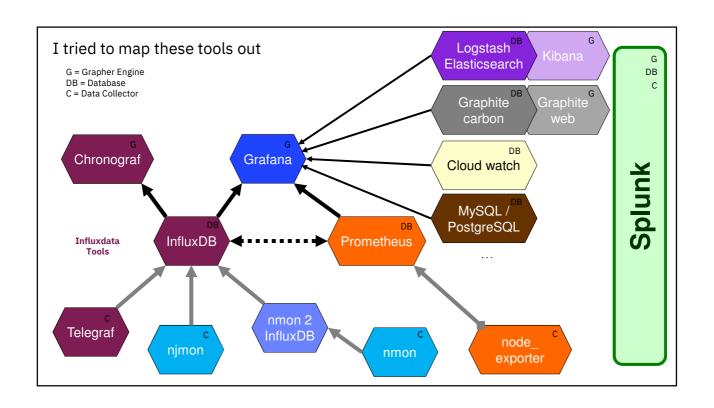

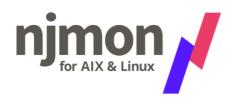

#### **All these tool**

Assume Linux on x86\_64 or ARM (Raspberry Pi)

As a POWER guy Linux is OK but Intel not acceptable ②!
I have large POWER servers & want to use them.

#### This needs fixing:

- InfluxDB compiled OK on Linux on POWER
   needed to first compile Golang (go)
- Grafana Ran out of time for today, soon

## FUD Reduction

Very easy install on x86\_64 or Raspberry Pi B

# The 6 minute Install challenge:

#### **Tips For IT Pros**

Nice YouTube Video that does it in well under in 6 minutes

https://www.youtube.com/watch?v=hJSBgZlWwmE

I do not recommend taking the Ubuntu Repository InfluxDB 1.1 but rather use the latest 1.7.3+ from influxdata.com

# Install InfluxDB + Grafana on Ubuntu 18.04 on x86\_64

InfluxDB download details
<a href="https://portal.influxdata.com/downloads/">https://portal.influxdata.com/downloads/</a> →
<a href="https://portal.influxdata.com/downloads/">Prep Ubuntu 18.04 on x86\_64</a>

- -- Get the timezone & date correct
- -- Update Ubuntu

sudo apt update ; sudo apt upgrade Get email working for Grafana

- -- Install
- \$ wget https://dl.influxdata.com/influxdb/releases/influxdb\_1.7.3\_amd64.deb \$ sudo dpkg -i influxdb\_1.7.3\_amd64.deb
- -- Setup a database for the njmon data
- \$ influx
- > create database nimon
- > show databases
- > exit

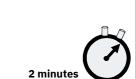

1 minute

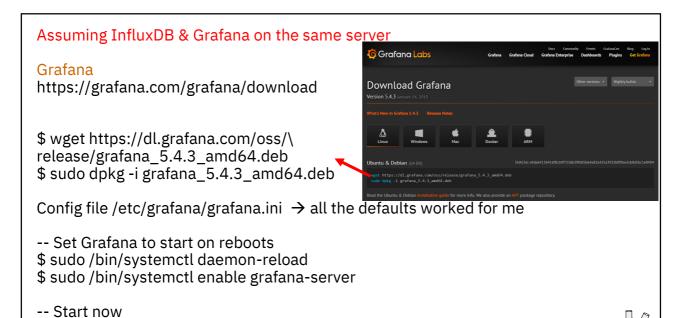

\$ sudo /bin/systemctl start grafana-server

Next connect Grafana to your data source InfluxDB → next slide

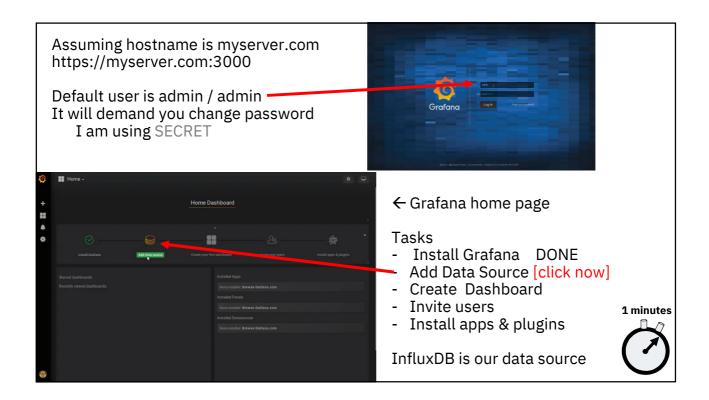

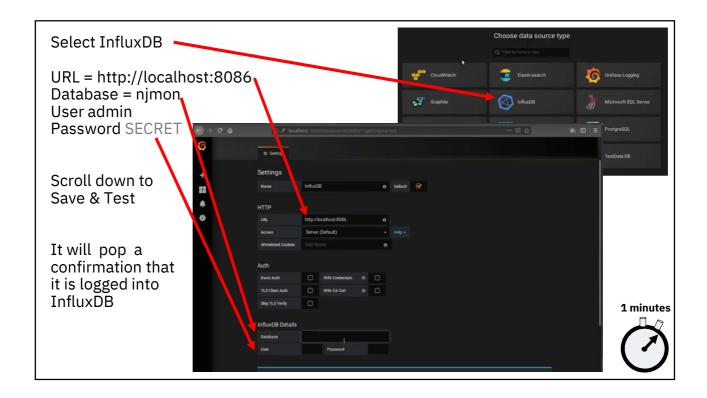

Now you are ready to create a dashboard of graphs

BUT hold on you need some data!!

Enter njmon ©

Recommended minimum: A whole day's worth of stats

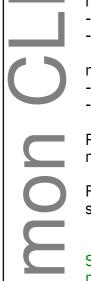

njmon -s 60 -c 1440 >x.json

Redirect mode

-s seconds (default 60)

-c count of the number of captures (default don't end)

njmon -s 60 -c 1440 -m /home/perf -f

Save to file mode

-m directory for output

-f generate a filename for output: hostname\_dateTtime.json

Pipe straight to injector in to Time-Series DB\*

**Local pipe to DB mode** 

nimon -s 60 -c 1440 | injector.py

TIJITIO11 -S 60 -C 1440 | HIJECTOL.PY

Remote ssh to DB mode

From the Time-Series DB\* server to the target ssh nigel@myserver/lbin/njmon -s 300 -c 288 | /lbin/injector.py

Send to collector mode

Start the collector on the Time-Series DB\* node once:

njmon\_collector -p 8181 -d /home/janet -X Beetlejuice -i -c injector42.py

Send the data on the collector

njmon -s 300 -c 288 -i collectorhost.com -p 8181 -X Beetlejuice

\* InfluxDB or other time-series database with Python class library

#### Under the covers

- njmon for Linux
- Simple C code small binary
  - simpler than nmon
- "p" functions generate JSON
  - Buffered output
- Typical Linux stats from all over the place!!
  - /proc & others
  - Every file a different format
  - + command like Iscpu etc.
- To be added process level stats

#### Under the covers

- njmon for AIX
- Simple C code small binary
- "p" functions to generate JSON
  - Buffered output
- Most data from the excellent AIX libpertstat library – clean
- Includes 100's of extra stats on the VIOS for virtual disks/nets
- Has process stats

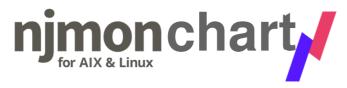

Alternative: to simply graph a nimon .json file

Release on Monday 21st Jan

- It is a prototype ~ 400 lines of code (12 lines per graph)
- Can probably reduce that to 100 lines
- · Add in the fancy nmonchart graphs

Allows bulk graphing 100's of nimon files

Could build a website around it

Use for one-off investigation of a few VM or whole Server

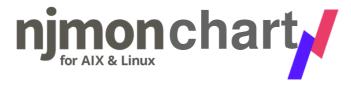

Quick way to graph a single .json file to a webpage

njmonchart.py ← written in Python3

- Requires nchart.py class module (supplied too)
- \$ nimonchart myfile.json myfile.html

Covers first 24 charts/graphs

#### And it's fast:

- JSON file with 1440 data point =41 MB generates the web page (.html) of graphs in 1.03 seconds

- 1. CPU cores.
- 2. Frequency,
- 3. PCPU,
- 4. LCPU,
- 5. Run Queue,
- 6. System Call, 7. Process Switch,
- 8. Read Write,9. Read Write-MB,
- 10. Fork Exec,
- 11. Interrupts, 12. Load Avg,
- 13. Memory,
- 14. Memory Zero-Fill,
- 15. Page Space,
- 16. Paging,
- 17. Total-Disk-RW,
- 18. Total-Disk-Xfer, 19. Total-Net-MB,
- 20. Total-Net-Packets,
- 21. Disk-RW,
- 22. Disk-xfer,
- 23. Nets-MB.
- 24. Nets-Packets

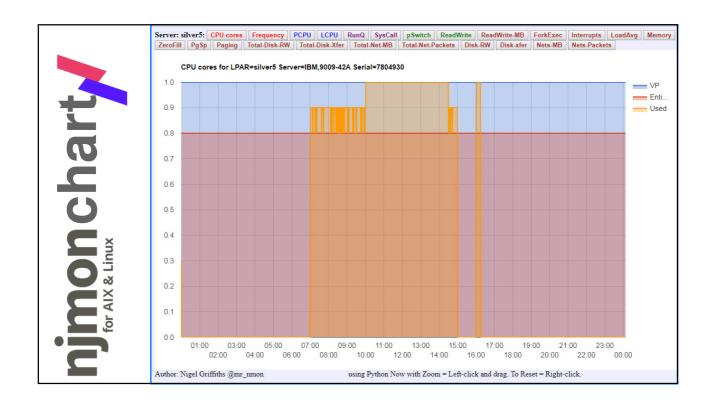

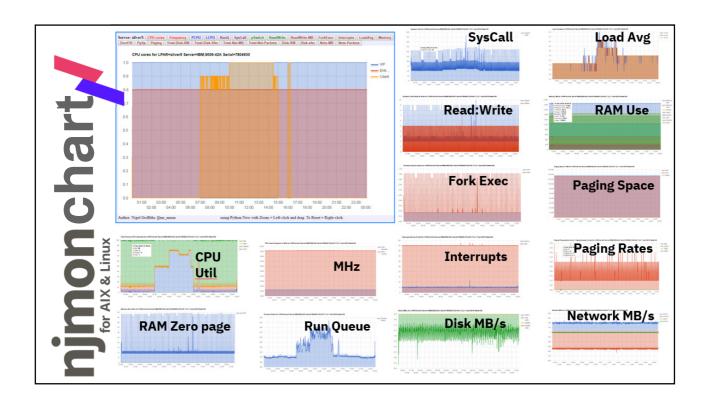

### Demonstration 2

Example: njmonchart output

Get the code from

http://nmon.sourceforge.net/pmwiki.php?n=Site.Njmon

Hint to Nigel: Tools NEW/njmonchart/silver5-2018-12-31.html

Back to the main plot

**Time-Series databases** 

and

**Real-time graphing** 

#### What does the injector do?

- Logon to InfluxDB or Splunk
- Loads the JSON into a dictionary
- Adds each snapshot and all its data to a measure dictionary
   Data agnostic it just sends the data it finds in the file = flexible
- 2. Writes it to the Time-Series DB
- 3. Go to 1

```
from influxdb import InfluxDBClient
dbname = 'njmon'
client = InfluxDBClient('localhost', 8086, 'nigel',
                              'passw0rd', dbname)
entry = []
               # empty list
fields = {}
               # empty dictionary
for sample in jsondata
    host = sample['hostname']
    dt = sample["datetime"]
    fields = sample['cpu_util']
                                     (includes usr, sys, wait + idle)
     measure = {'measurement': 'CPU_util',
     'tags': { 'host': host },
'time': dt,
'fields': fields }
     entry.append(measure)
client.write_points(entry)
```

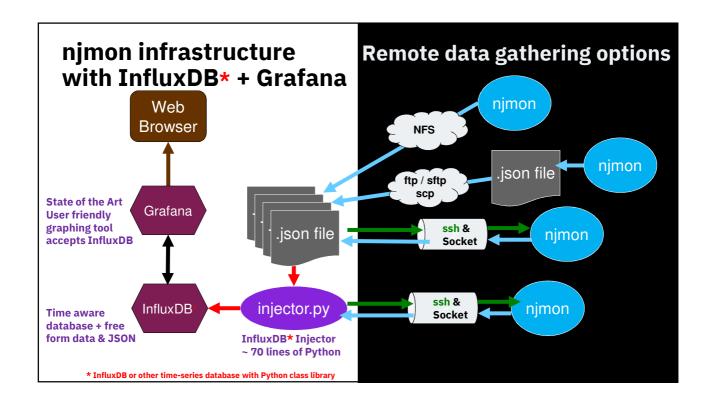

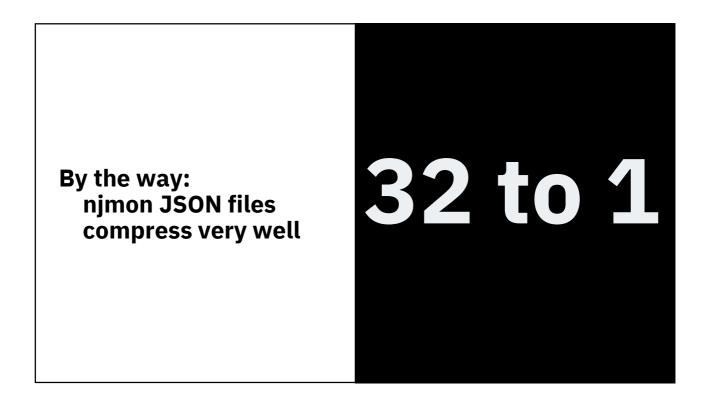

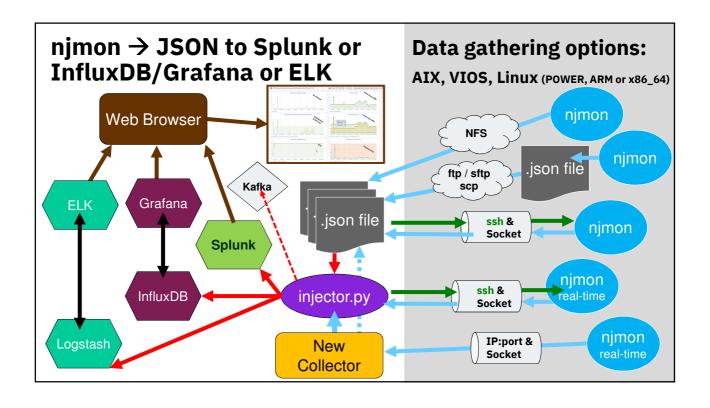

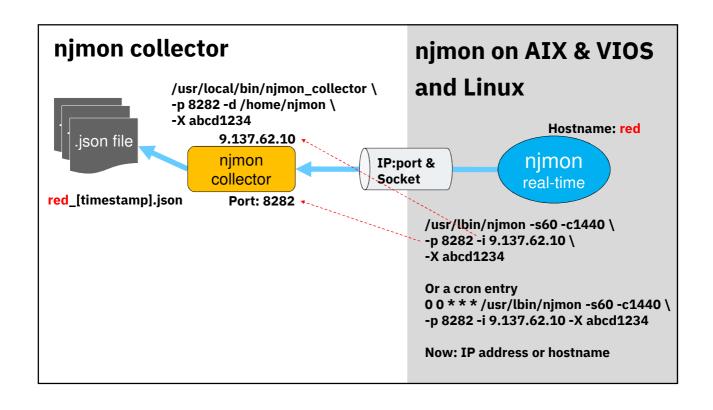

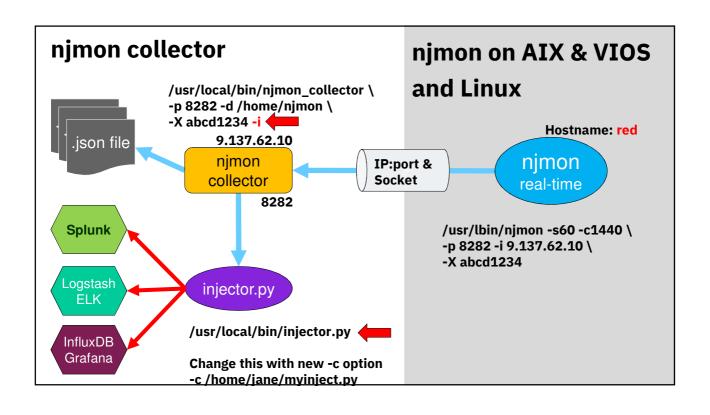

# Demonstration 3 Graphing with Grafana

Hint to Nigel:

http://ultraviolet.aixncc.uk.ibm.com:3000

http://9.137.62.10:3000

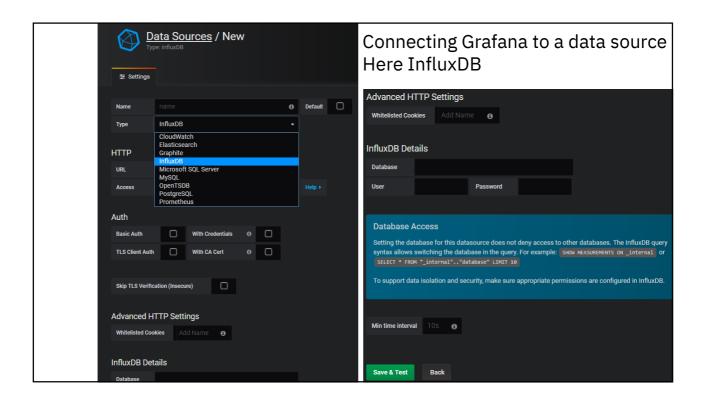

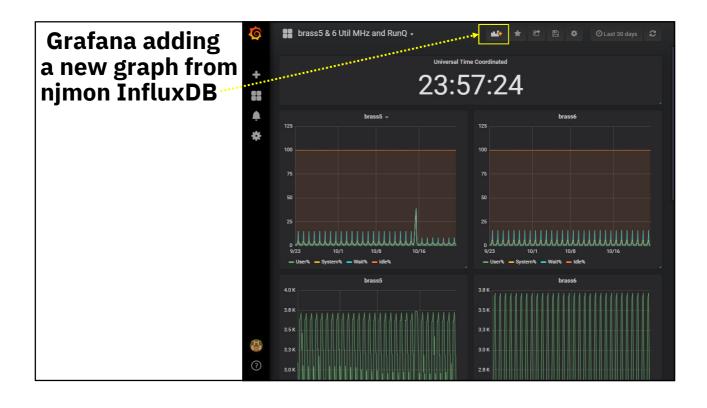

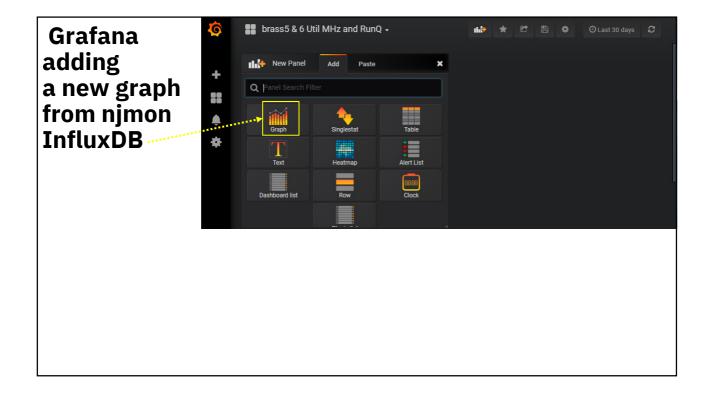

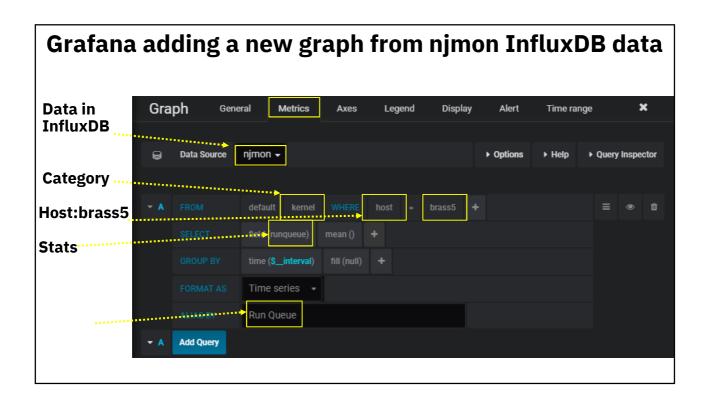

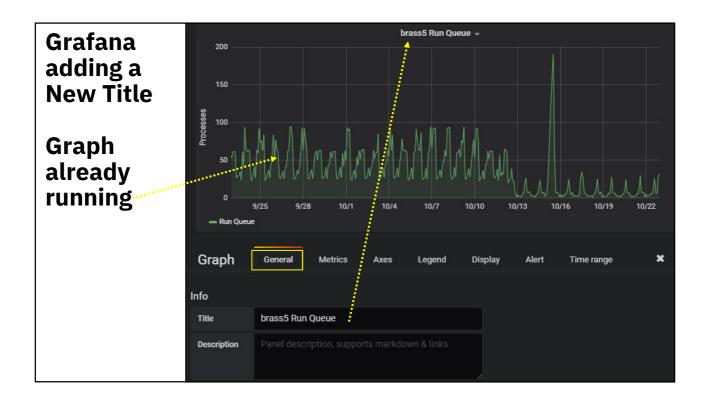

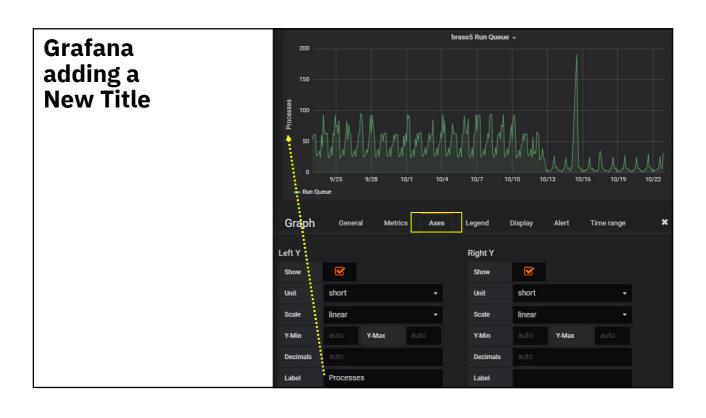

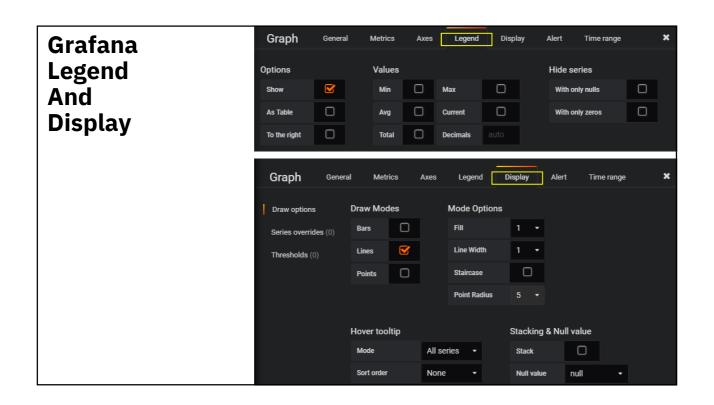

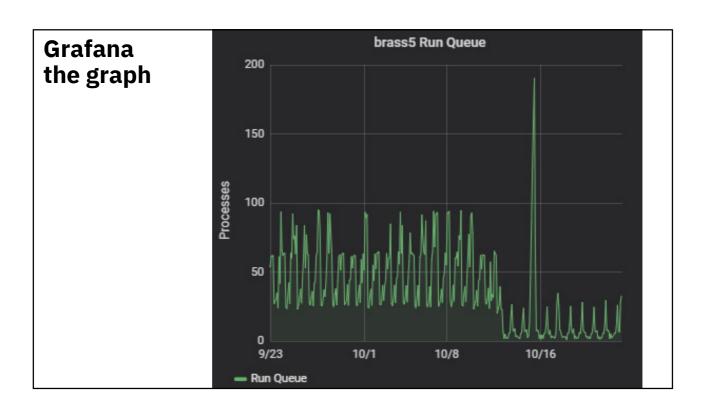

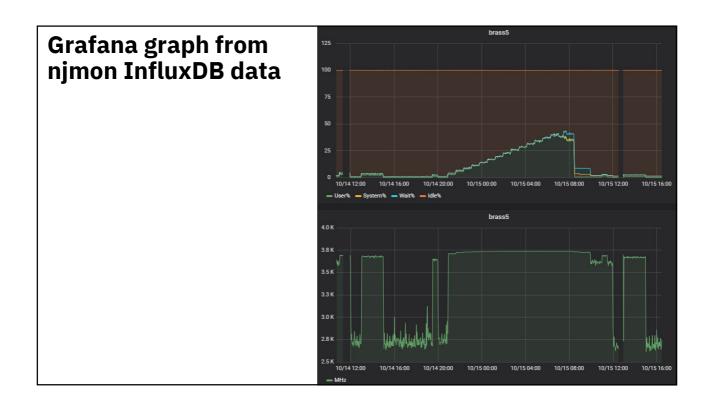

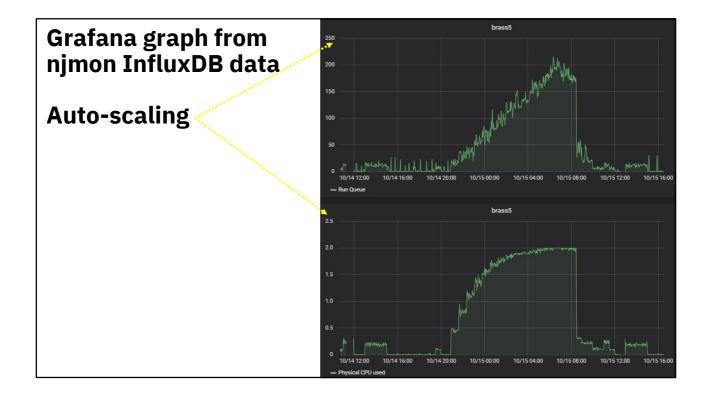

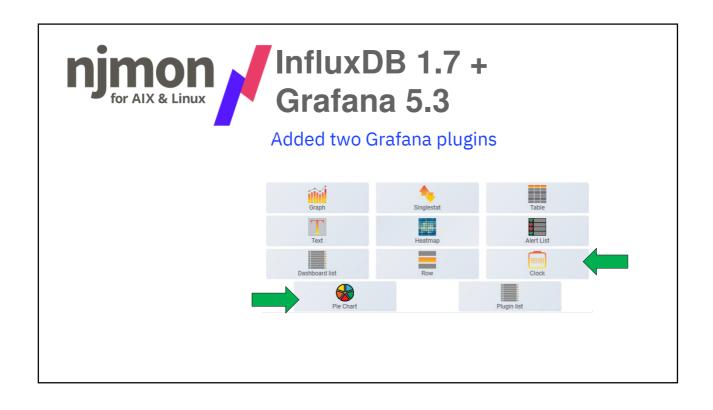

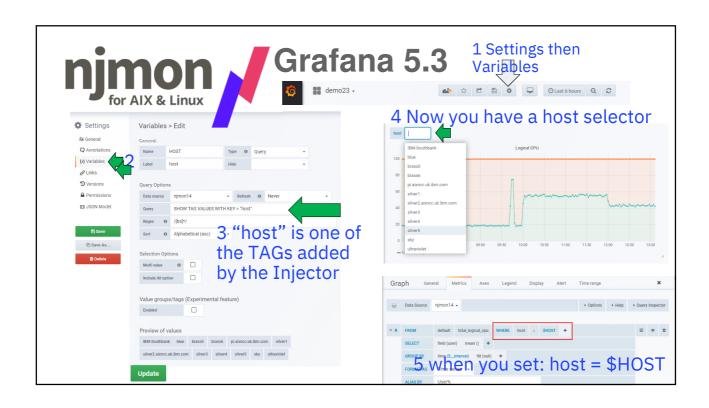

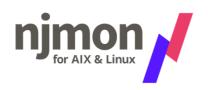

#### Other stats:

- nextract HMC REST API for perf stats
  - Temperature
  - Some Perf stats at LPAR & Server level
  - SSP stats
- Raspberry Pi computer room temperatures
  - see AIXpert Blog
- nmon2json (still data problem & non real-time)

#### Other Wacko ideas:

- njmon Hack-a-thon at TechU's
- AI investigation of njmon data via Python
- nmon = nmon + njmon

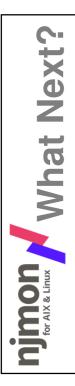

#### Browse to

#### https://tinyurl.com/njmon

= http://nmon.sourceforge.net/pmwiki.php?n=Site.Njmon

#### Download:

- → njmon for AIX, VIOS and Linux
- → njmonchart.py (currently AIX only)
- → njmon collector
- → njmon injector.py for InfluxDB & Splunk
- → Grafana Dashboard Template

Decide your DB & Graph tools!
Or use InfluxDB + Grafana for a prototype

Add njmon to your virtual machines & VIOS

→ Start with snapshots once a minute (or 30 seconds)

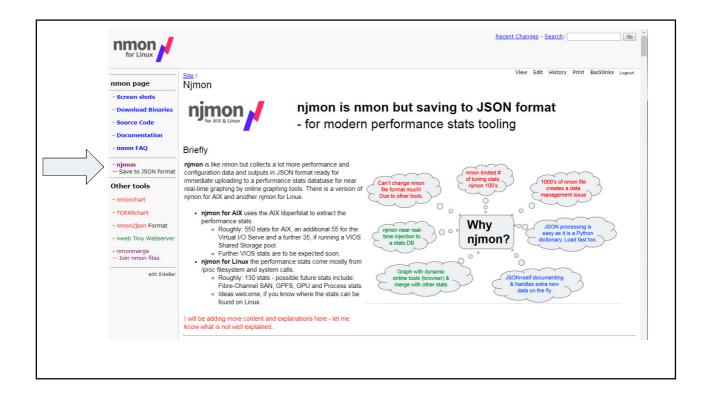

# njmon What Next?

#### Compiling:

njmon for Linux, AIX, VIOS (2.2 & 7.1)

& njmon\_collector

1 Download the code = 3 files in total

2 Install GCC GNU C compiler - 2 minutes

- Linux = easy & now simple on AIX

3 \$ gcc -O4 njmon\_aix.c -o njmon

- takes 1 second -O4 → maximum optimisation

4 VIOS: compile on AIX6.1.9 or AIX 7.2.3

- add the command line options: -D VIOS -D SSP

#### injector.py & njmonchart.py need Python3

- Linux easy to install Python

- Python now available on AIX (not tested that yet)

# Mhat Next?

#### Report errors, fixes, new stuff, ideas:

- duff data

- your enhancements to nimonchart

- injector for ELK

- Grafana Dashboards for Linux

to Nigel via **email** or

DeveloperWorks: Performance Tools Forum

#### Add other data sources:

- HMC "nextract" – see AIXpert Blog
→ temp C, Watts, LPAR & Server stats

- Raspberry Pi temperatures

 Your application stats like: transactions/sec, online users, web hits/sec, batch start+stop

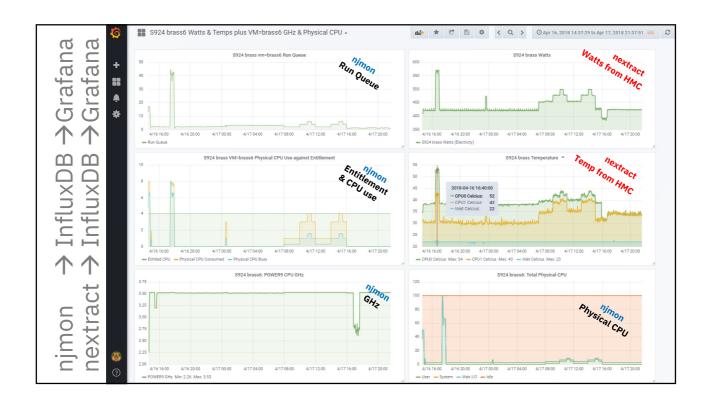

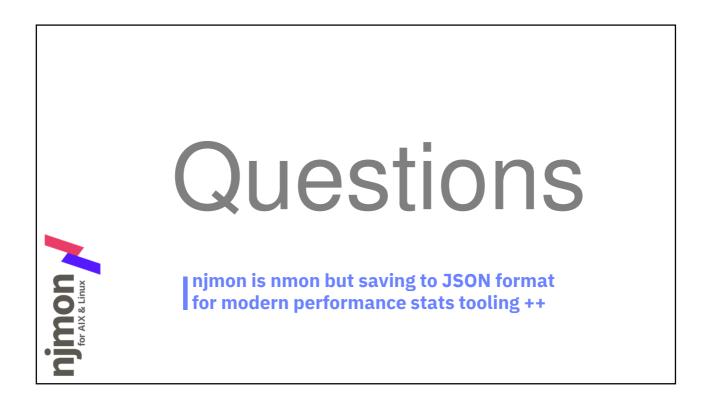

### **Backup slides**

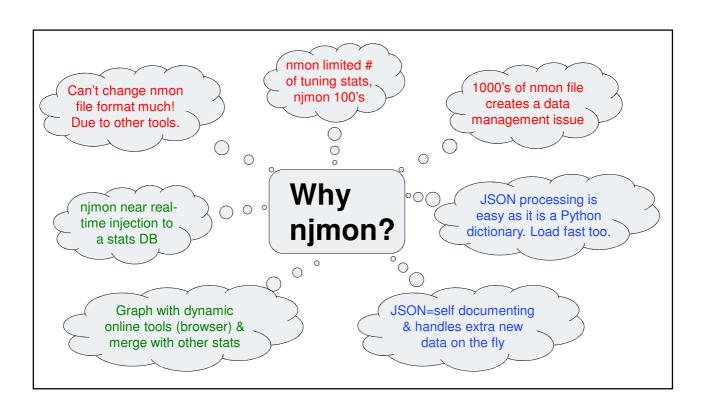

#### nextract

#### **Temp & Watts**

Extraction for

POWER8 5822/5824 + E850

Also good on **POWER9** 5922/5924 + E950

The HMC REST API is developer hostile = unusable from the docs

- So now hidden in a Python library
- Now extracting the stats is 10 20 simple lines of Python
- + 20 lines of Python to save as
- For CSV files
   or direct to graphs
   or direct in to online tools: InfluxDB
- Also covers Server or VM performance stats

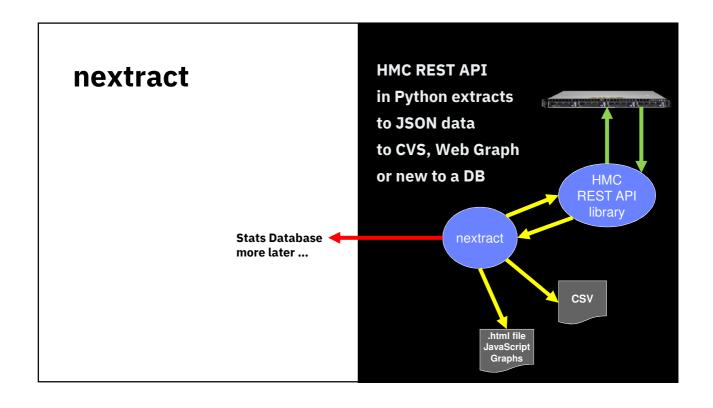

#### nextract

# HMC Rest API Examples

Get the Python library to extract the stats from the HMC REST API + format the output from:

Nigel AIXpert Blog Entry POWER8/9 Watts, Temp, SSP I/O & Server/LPAR stats from HMC REST API - Version 3

https://www.Bm.com/developerworks/community/blogs/shippert/entry/POWERS\_Watts\_Temp\_SSP\_1\_0\_f\_Server\_LPAR\_stats\_from\_HMIC\_REST\_AP1\_Version\_37lang=sn

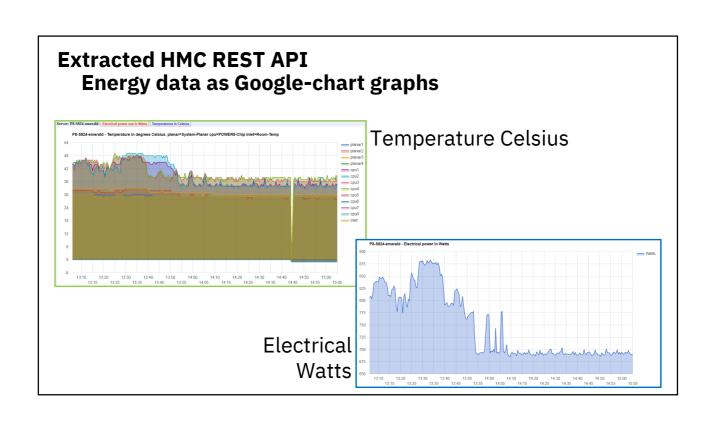

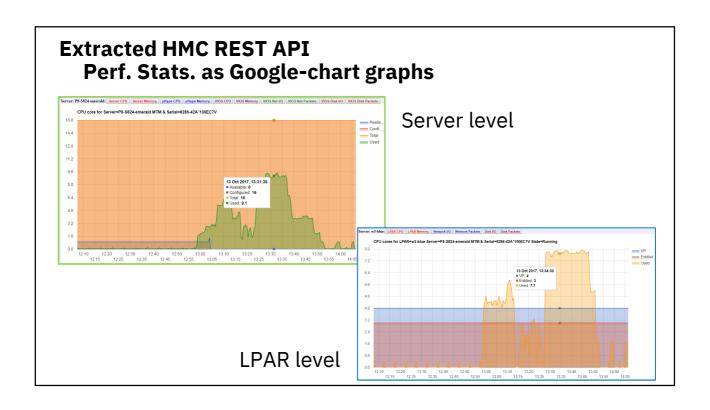

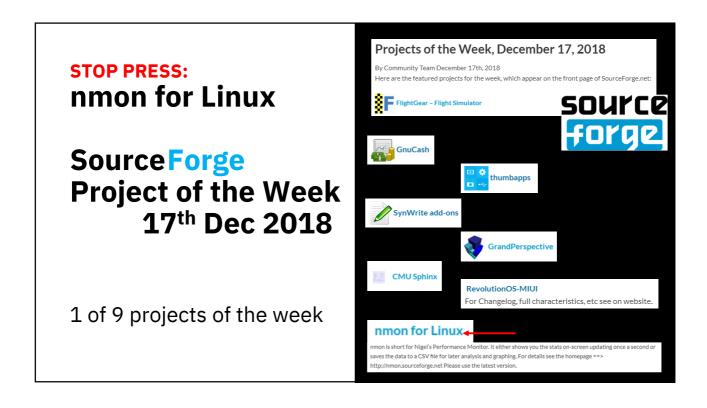

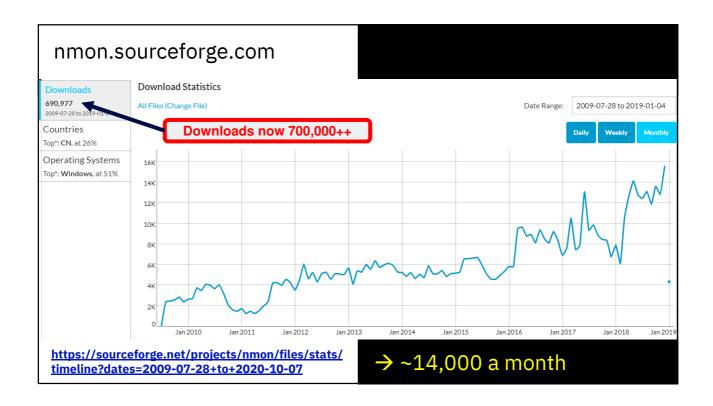

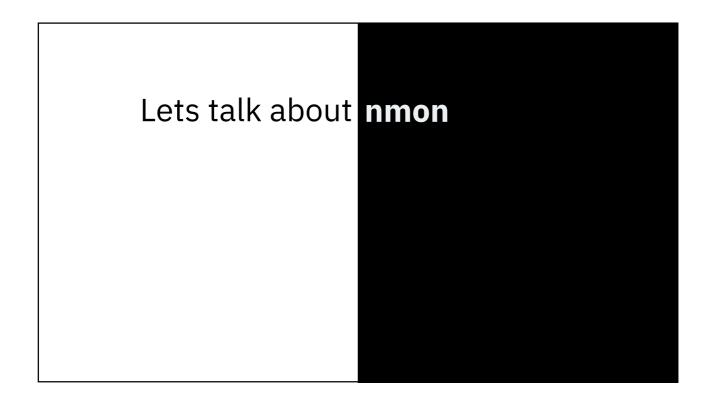

#### nmon for AIX - "old school"

#### 22 years ago

- uni-processor
- 66 MHz
- 64 MB RAM
- 30 GB disks

#### Had to be ruthless in

- code efficiency
- data compactness CSV
- minimum disk I/O
- only tunable stats
- spreadsheet size limits
- graphs are Excel Visual Basic (ugh)
- -- until nmonchart took over

If you have many servers then you have data organisation issues

## nmon for AIX and Linux "next generation"

- CPUs x 200,1000 faster,
- RAM x1 million larger
- Network x 4000 rate
- Disks cache and SSD 500,000 times larger
- nmon file format = quirky!

#### **Time to rethink**

- 1. Use industry standard format
- 2. Capture data centrally over a network
- 3. Use new tools for data handling
- 4. Use new tools for LIVE graphing

#### industry standard format

#### Long hard search

• XML – ugly and verbose

After self taught myself Python

I learnt

JSON format is a Python dictionary

- Python quickly loads 10MB JSON file
- Then native language syntax to access the data

How cool is that!!

#### njmon for AIX

For AIX uses **libperfstat** C library see man libperfstat or vi /usr/include/libperfstat.h or find the worked example code

Status quirky but useable for expert C programmer

Vast quantity of perf stats

Current njmon extracts ~600 stats per snap shot

(if you have many disks, nets then that grows rapidly) libperfstat gives us the current MHz

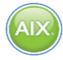

#### njmon for Linux

For Linux – oh dear! Some in **/proc** Stats are scattered across text files

Following nmon for Linux code to see what is available & where and units

Status=not pretty. Perf stats is not a Linux strength but we can get by (due to nmon)

Currently njmon extracts

~200 stats per snap shot

(if you have many disks, nets then that grows rapidly)

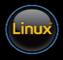

#### njmon syntax

njmon -s seconds -c count -m directory -f

Lines of C code

- -AIX = 3000
- Linux = 2000 (process stats soon & fc stats, maybe GPU & GPFS)

- -s seconds = time between snapshots
- -c count = number of snapshots
- -m directory = changes to this directory as it starts (good for crontab)
- -f saves to a file(s):
- <hostname>\_date\_time.json and <hostname>\_date\_time.err for errors

Defaults are: -s 60 -c forever and output to standard out (screen) so you can directly pipe into down stream tools in near real-time

#### Don't reinvent the wheel

#### Use new tools for

- data handling
- graphing

Save over the network ... live

Save everything to a stats DB (open source = cheap)

Use web base dynamic graphing tools pulling live data from the DB

#### POWER Servers + PowerVM with AIX or Linux

Set the "Allow Performance Data Collection" flag on  $\underline{\mathsf{all}}$  the LPARs

For example: Shared CPU Pool Idle stats

Run this script on the HMC, it takes ~4 seconds per LPAR

From script guru Gareth Coates

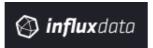

#### InfluxDB open source distributed time-series database

https://www.influxdata.com/

Download from: https://portal.influxdata.com/downloads - influxdb\_1.6.0\_amd64.deb

Also need: python3-influxdb 4.1.1-2- Python library for direct data uploads

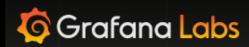

The leading open source software for time series analytics

https://grafana.com/

Download via wget

https://grafana.com/grafana/download

- grafana 5.2.2

Once installed go to

http://<hostname>:3000/

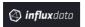

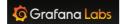

InfluxDB + Grafana

#### Cloud based service

https://corlysis.com/

- But low price
- Starts at zero €\$£
- Hobbyist €2.49 / month

Also available as a service

- Not tried this myself
- Zero install
- I have no connections with Corlysis what-so-ever
- If you try, let me know how it goes

#### Any there other online tools?

Yes there are ...

- 1. Splunk
- 2. ELK (Elastic Search + Logstash)
- 3. Apache Kafka

and ...

Hang on! I only have 24 hours a day & njmon is not my day job!

#### splunk>

#### **About Splunk**

- → Mostly open source
- → Run your own (on prem)
- → Cloud service €\$£
  - → Time limited free cloud access
- → Enterprise scale support €\$£
- → Function rich so fairly complex with many Apps & plug-ins

#### Work the Way Your Data Works

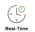

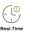

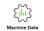

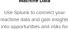

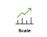

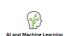

#### Splunk.com

Think "log file scrapper" + tools i.e. lots more than just Perf data

- → search engine to get at the data
- → data graphed
- → njmon JSON = data source
- → Has a python-client to inject

→ Random Graph

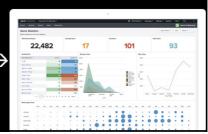

#### splunk>

- Function rich so fairly complex
- 1 day to setup on Linux but couldn't work out how to add data
- Splunk Support just said →
  You can use our Cloud splunk for
  your njmon testing & it worked in
  10 minutes
- Got njmon loading in 30 minutes
- Found data in Search tool
- Not yet graphed any data ©

I know some ex-IBMers at Splunk

Probably I need training + time

- Setup & operate
- The JSON data analysis
- We have a working Injector via splunk\_http\_event\_collector

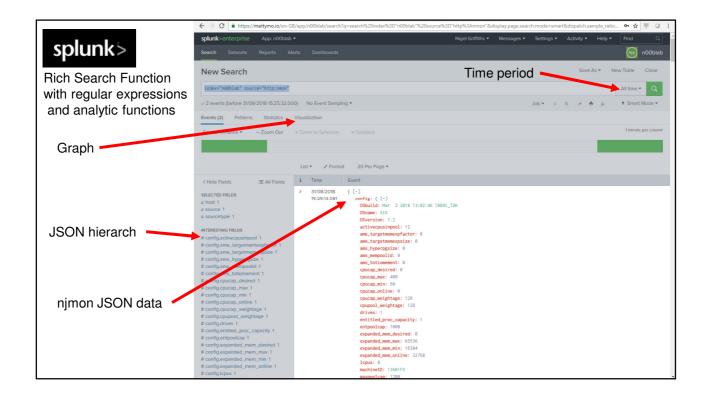

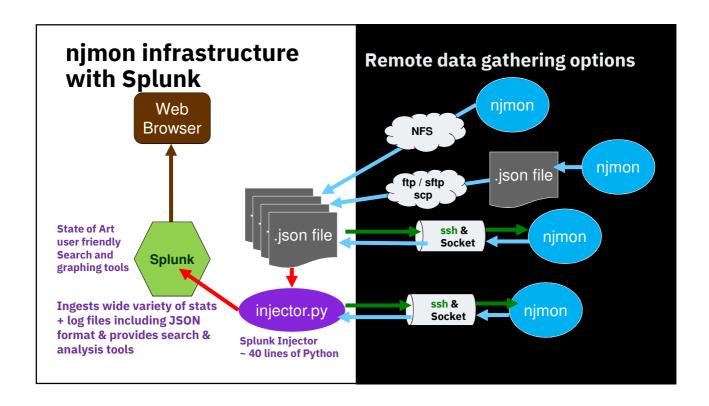

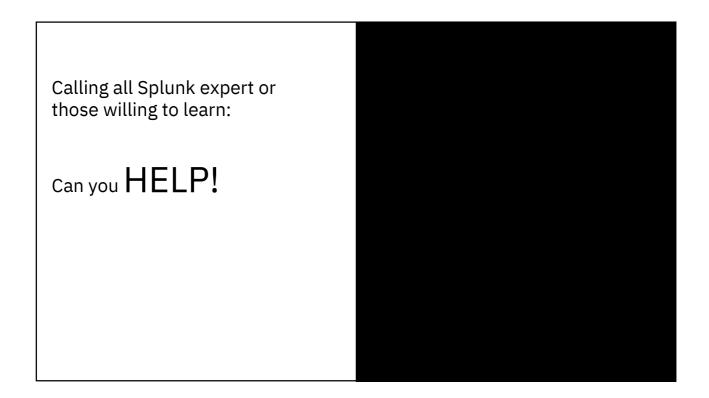

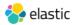

#### Three main parts to ELK

- Elastic Search database
- Logstash data grabber
- Kibana graphs
- Now they are adding more tools!

Open Source or Cloud service or run your own + support

• 14 day free online trial

#### https://www.elastic.co

A quick look around & it looks nice Has deployment tools for Puppet, Chef & Ansible

Need to set up a ELK and develop a Python Injector

It has a suitable Python Module here <a href="https://pypi.org/project/python-logstash/">https://pypi.org/project/python-logstash/</a>

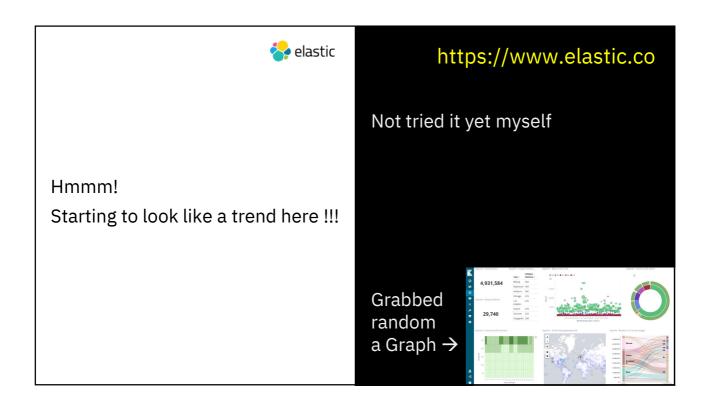

Annoyingly:

All 3 assume Linux on x86\_64

I would prefer Linux on POWER

- This can be tried & tested
- Found docker images for ppc64

Volunteers ???

influxdata

Grafana Labs

elastic

splunk>

Twice in the last week asked about Kafka from Apache!

Have we an expert in the room?

It has a python client module so we have a good chance ...

#### Kafka

For streaming **massive** data volumes

**PUBLISH & SUBSCRIBE** 

Read and write streams of data like a messaging system.

**PROCESS** 

Write scalable stream processing applications that react to events in real-time.

STORE

Store streams of data safely in a distributed, replicated, fault-tolerant cluster.

#### Can you get njmon for AIX njmon for Linux + JSON injectors?

Already released to open source at

#### https://tinyurl.com/njmon

Binaries compiled for

- AIX 6 (VIOS2+) + AIX 7 (VIOS3)
- Linux Ubuntu 18.04 x86\_64 & ppc64
- Simple compile for others

Proactive support from . . . nag@uk.ibm.com

By the way: There is a nmon file format to JSON formatter available

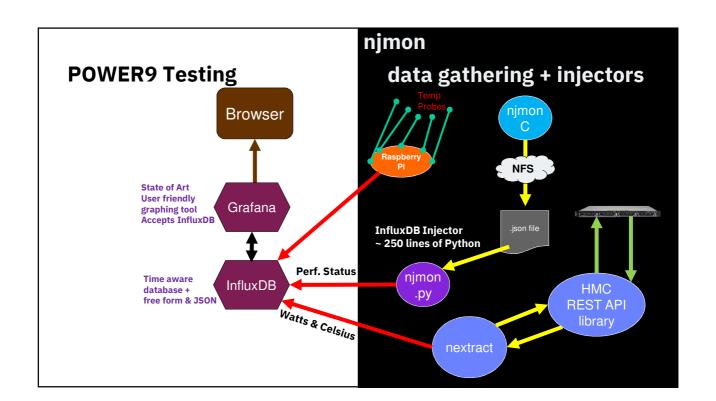

#### Times are changing!

#### Summary:

#### nmonchart

• ksh, fast, automated, beautiful graphs!

#### nmon not going away

- On screen or data capture
- Stable down stream infrastructure
- Very popular

#### njmon for new age online tooling

- Pretty simple C code
- Near real-time, stream, flexible, Python's JSON parser
- nextract for temp & Watts
- AIX vast array of perfstat stats
- Linux nmon & njmon code synergy
- Help needed for down stream tools